## VERRECCHIA\_RESPONSE\_TO\_TGFB1\_C3

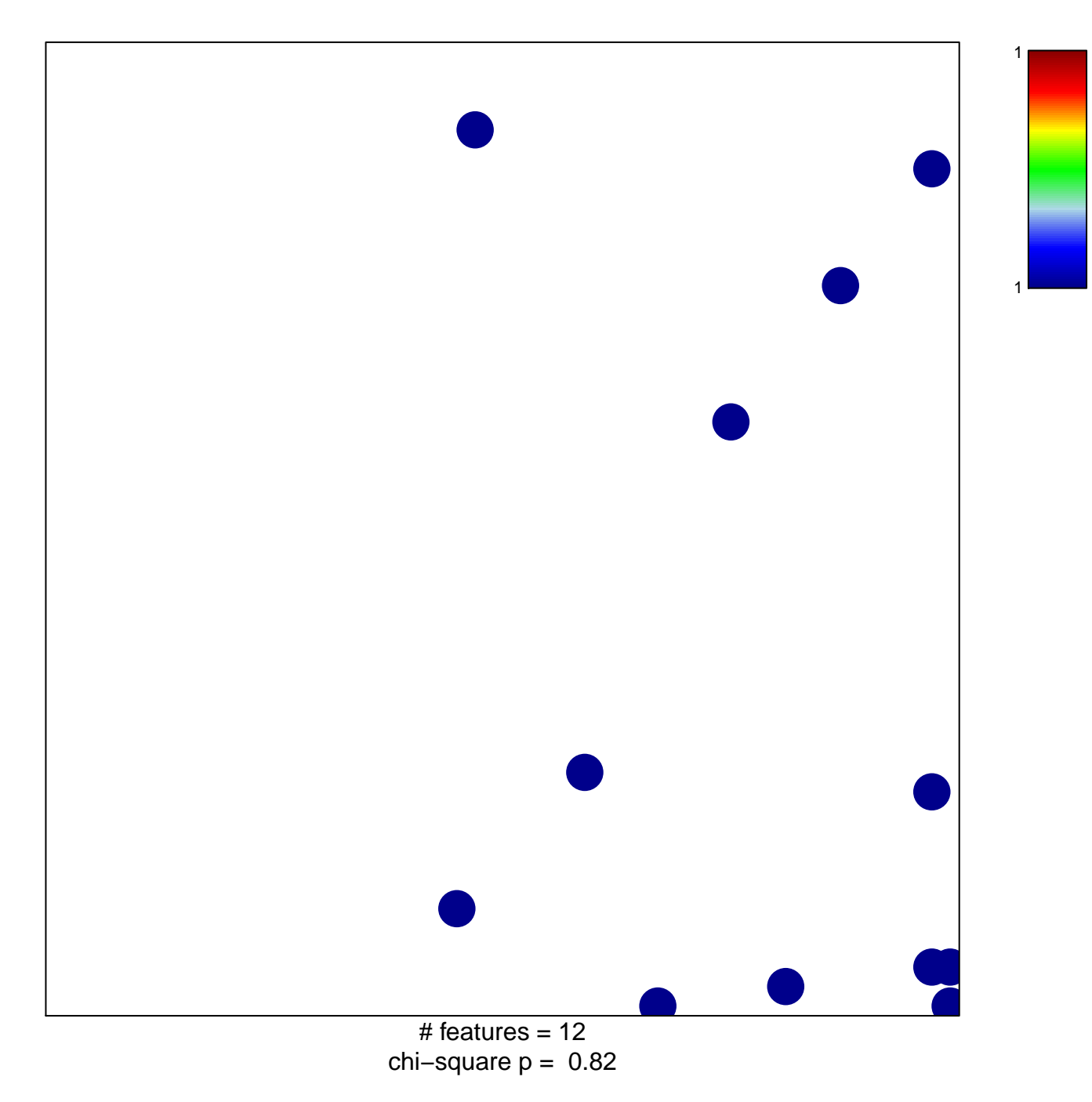

## **VERRECCHIA\_RESPONSE\_TO\_TGFB1\_C3**

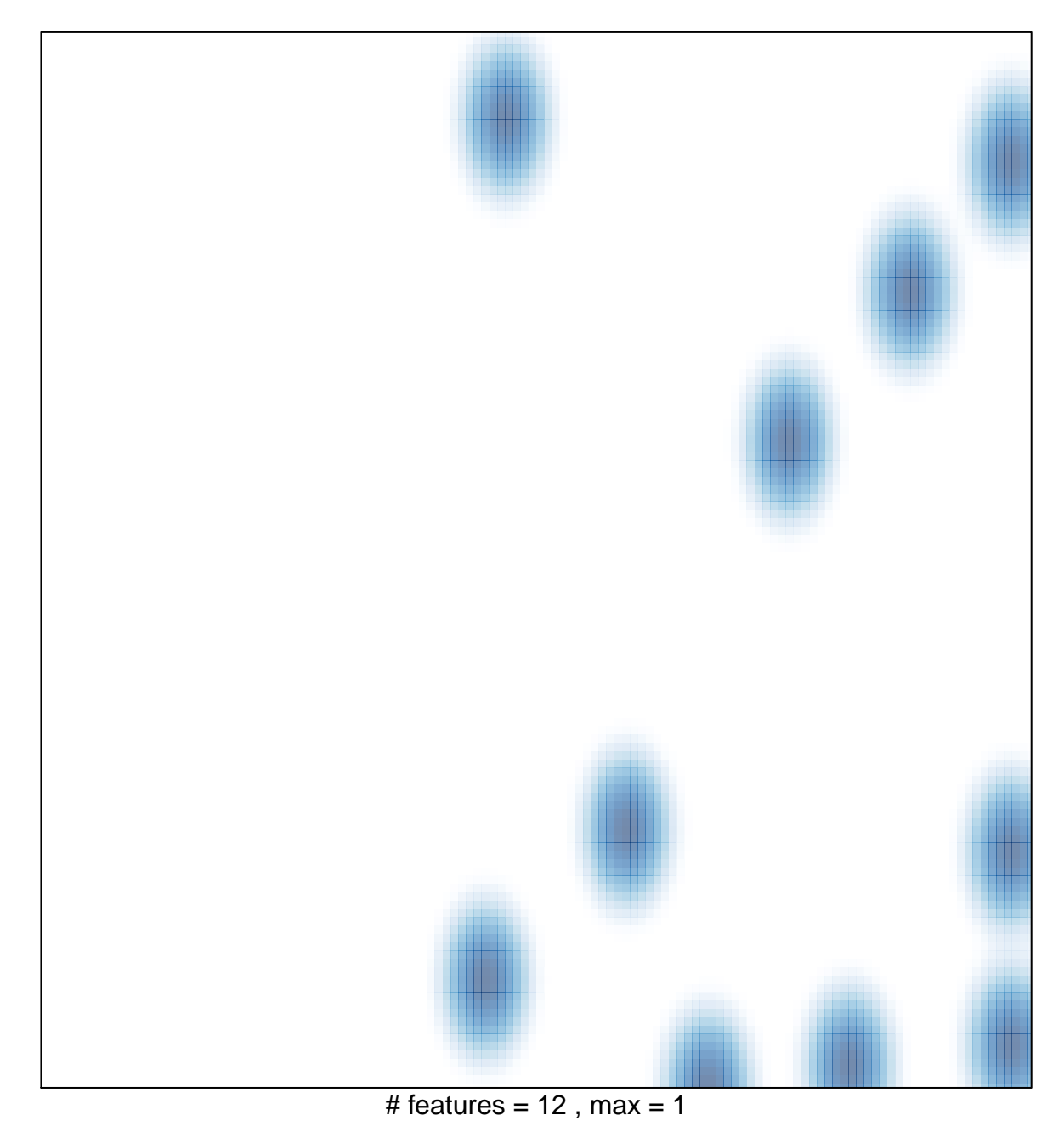